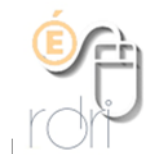

Netboard

Un mur en ligne

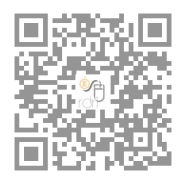

netboard.me

Netboard est un site qui permet de créer des murs en ligne : sorte de tableau d'affichage où l'on peut partager avec des élèves, avec les familles des informations ou des documents.

Bien entendu, sur ce genre de site, aucun information identifiant des élèves n'est autorisée. (photo, listes de noms…)

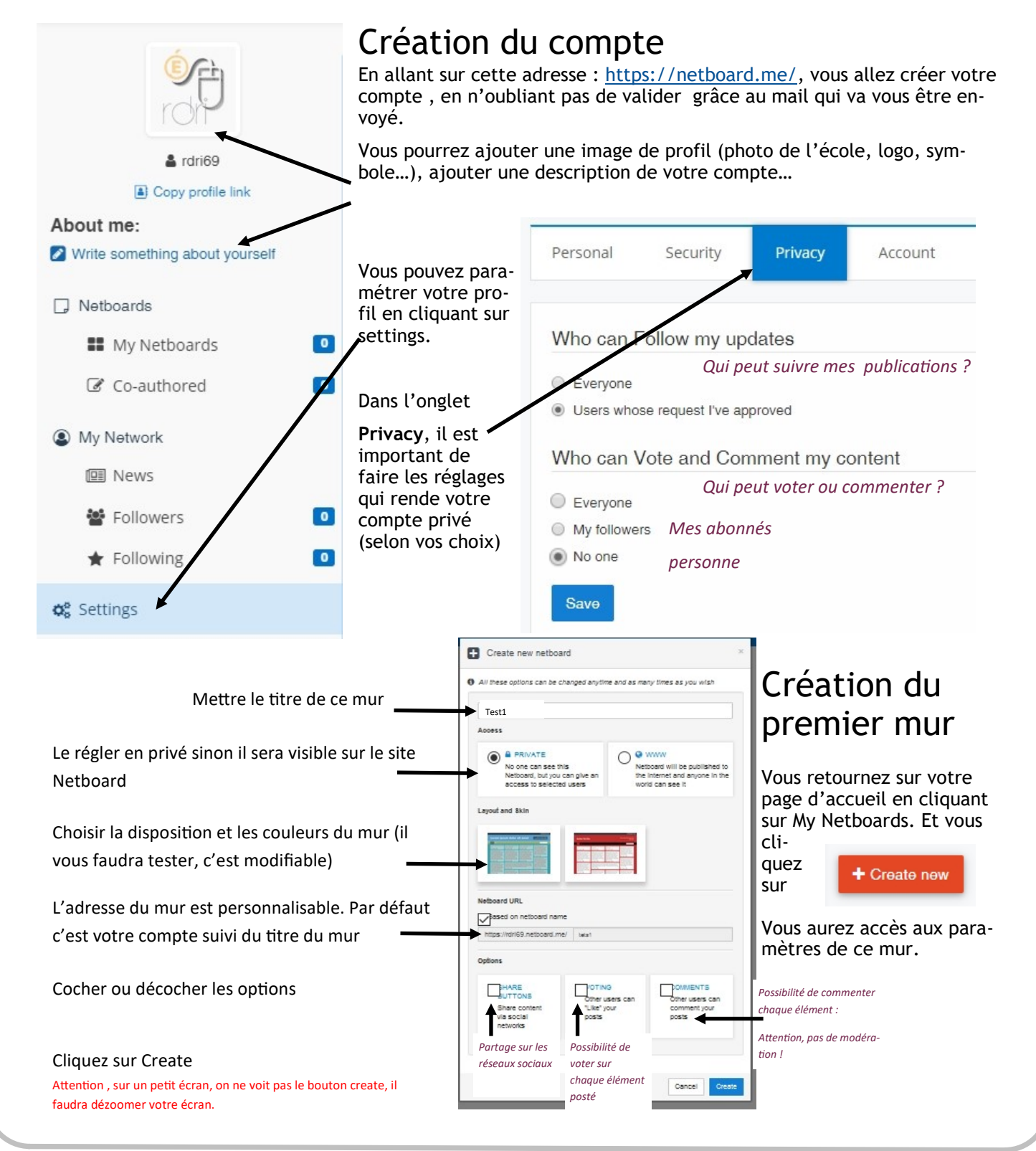

## Votre mur

Ici, nous avons choisi une disposition sans zone additionnelle, où tous les éléments sont sur le même espace dans la colonne centrale. Chaque zone du bandeau du haut est modifiable grâce au petit crayon. On peut y ajouter des images.

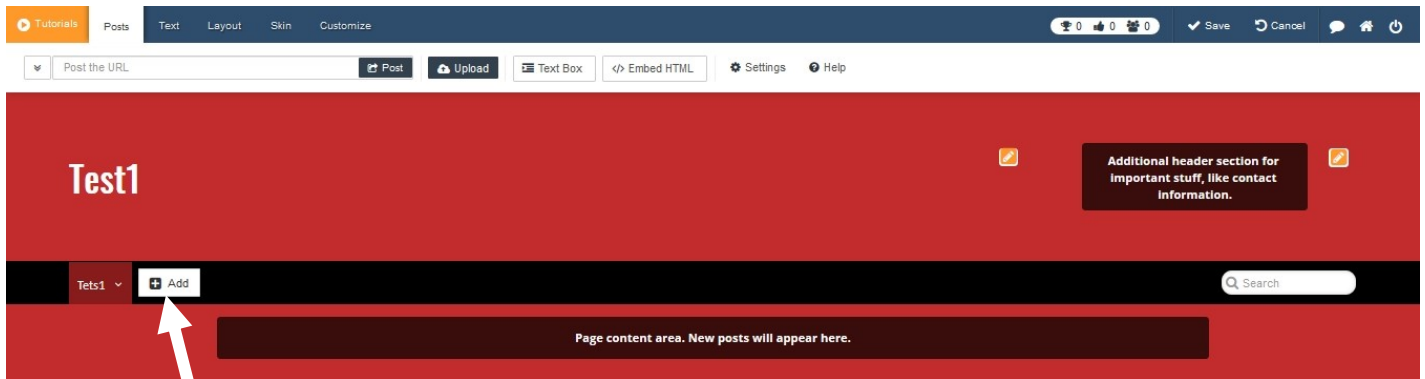

Dans votre mur vous pouvez mettre plusieurs onglets. Pour une école, il est ainsi possible de créer un onglet par classe ou par thème d'informations.

Vous allez ensuite remplir le contenu du mur dans la colonne centrale grâce au menu du haut.

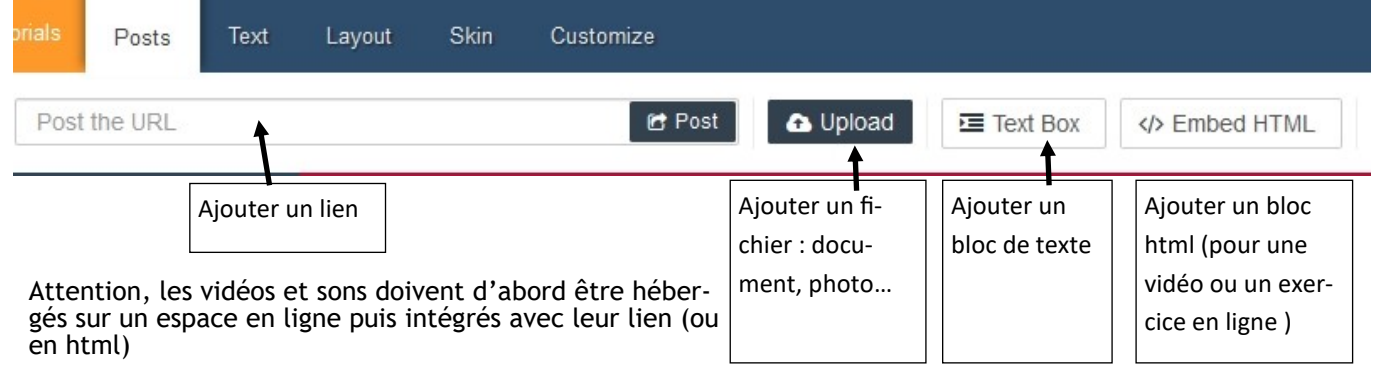

Les blocs s'ajoutent les uns devant les autres mais à tout moment, on peut modifier leur disposition par glisser, les verrouiller ou les supprimer (flèche au coin droit ou carré au coin gauche), modifier leur titre ou explication (crayon)

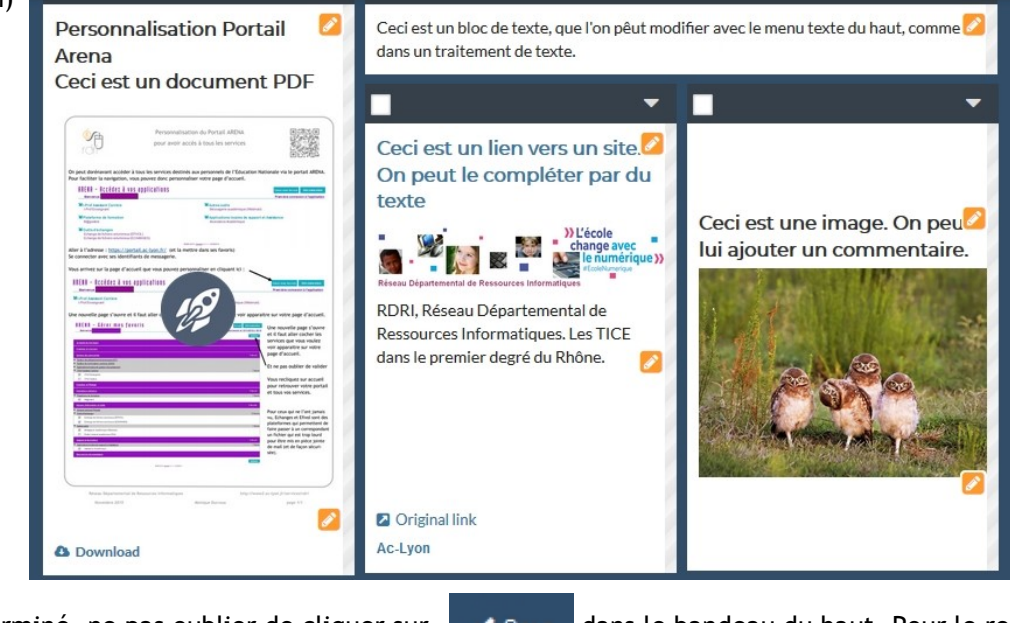

cliquera sur le bouton Edit au même endroit.

Quand on a terminé, ne pas oublier de cliquer sur  $\bullet$  save dans le bandeau du haut. Pour le remodifier, on

## Votre mur (suite)

Quand votre tableau est sauvegardé, vous avez accès à un menu en cliquant sur de Netboard v dans le bandeau du haut.

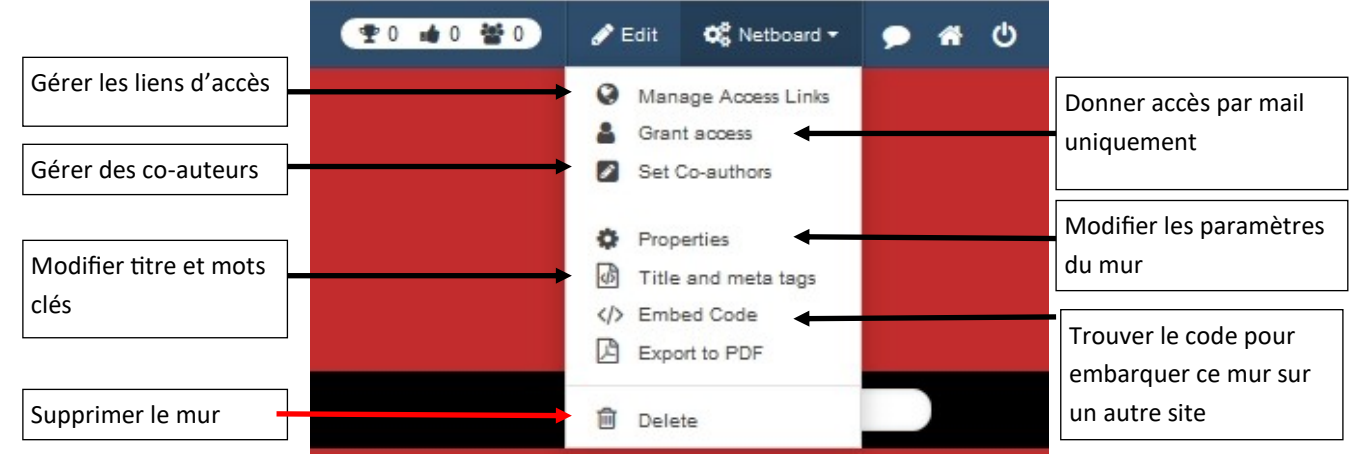

Si vous cliquez sur Manage acces links (partage du lien), vous avez un menu, puis un autre :

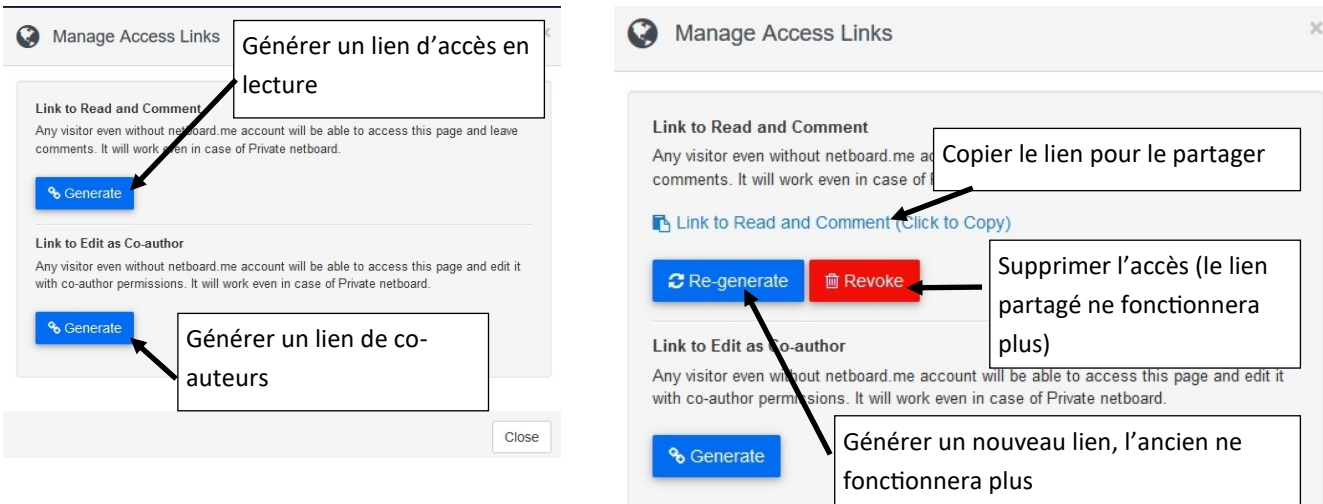

Pour l'instant (2019) il n'y a pas de limitation du nombre de murs publiables.

Ce site peut donc être utilisé pour communiquer les informations d'une école, d'une classe, pour faire un cahier de textes, pour mettre à disposition des élèves ou des partenaires des documents de travail...